# Programmation Système Travaux Pratiques (3), Licence 2 Informatique Gestion de processus (1/2)

Les exercices suivants ont pour but de vous familiariser avec les appels système de base relatifs à la gestion des processus.

Il vous est recommandé de consulter les pages man de ces primitives pour de plus amples informations sur leur syntaxe, leur sémantique et les éventuelles options qu'elles offrent.

Les instructions des exercices se repèrent par des icônes, qui sont les suivantes :

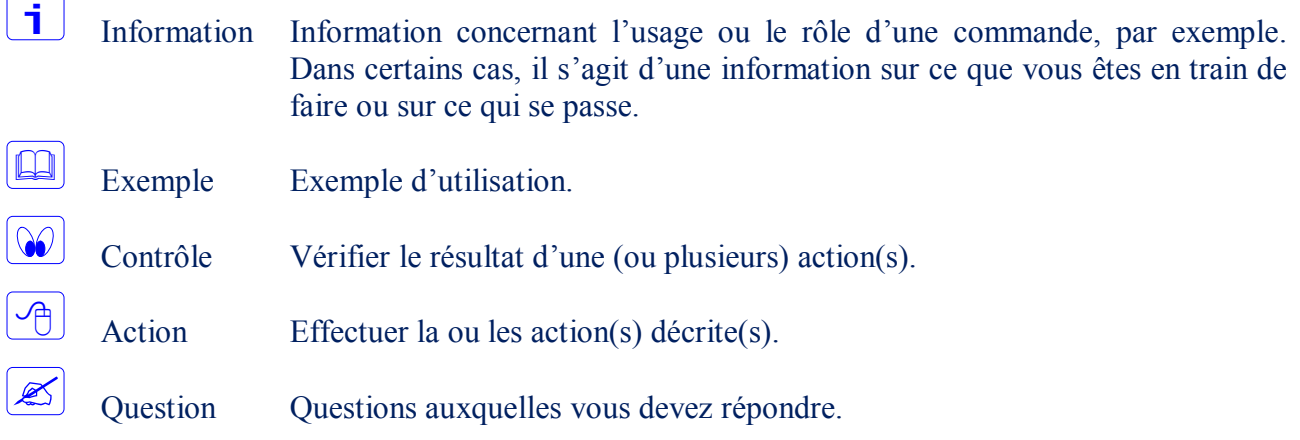

De plus, un texte en police courier correspond soit à une sortie écran soit à des noms spécifiques (menus, fenêtre, icône, processus, commandes…).

Un **texte en police times gras** correspond à ce que l'utilisateur doit introduire comme valeur de paramètre, ou encore, est utilisé pour attirer l'attention de l'utilisateur.

# **Caractéristiques d'un processus**

#### **Identité d'un processus et identité de son processus père**

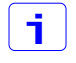

Les appels getpid() et getppid() permettent à un processus d'accéder à son identité ainsi qu'à celle de son père.

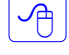

Écrire un programme qui affiche l'identité du processus correspondant ainsi que l'identité du père.

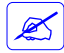

À quel processus correspond l'identité du père ?

## **Liens du processus avec les utilisateurs**

## **Propriétaires réel et effectif**

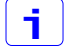

Les primitives getuid() et geteuid() renvoient, respectivement, le propriétaire réel et le propriétaire effectif d'un processus.

Les exercices suivants doivent être accomplis en coordination avec un autre groupe.

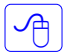

 $\sqrt{2}$ 

Écrire un programme prog\_exemple.c qui affiche les propriétaires réel et effectif du processus correspondant. Le fichier exécutable (prog\_exemple) doit avoir des droits d'exécution pour tout le monde.

Modifier le programme précédent de façon qu'il ouvre un fichier texte existant fichier exemple (passé en paramètre) dont vous êtes seul à y avoir des droits d'accès (aucun droit pour les autres).

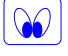

Vérifier que l'exécution se déroule bien.

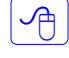

 $\infty$ 

Lancer le programme prog\_exemple de l'un des autres groupes avec comme paramètre leur propre fichier texte fichier exemple.

Assurez-vous d'avoir les droits d'accès à leur répertoire de travail (répertoire contenant l'exécutable prog\_exemple et le fichier fichier\_exemple, ainsi que tous les répertoires intermédiaires).

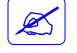

 $\mathscr{L}$ 

Quel résultat obtenez-vous de la précédente exécution ?

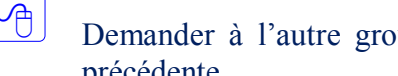

Demander à l'autre groupe de positionner le set-uid de l'exécutable et réitérer l'étape précédente.

Quel résultat obtenez-vous ? Quelles sont vos conclusions ?

## **Groupes réel et effectif**

Les primitives getgid() et getegid() renvoient, respectivement, le groupe réel et le groupe effectif du processus.

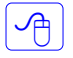

 $\mathbf{i}$ 

Réitérer les exercices précédents en utilisant les primitives getgid() et getegid() en lieu et place des primitives getuid() et geteuid().

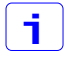

 $\mathbb{Z}$ 

L'attribution (ou la restriction) des droits, pour les fichiers exécutable et texte, doit porter sur le groupe. Considérer également, dans ce cas, le setgid bit.

Quel résultats obtenez-vous ? Est-ce ce à quoi vous vous attendiez ? Quelle est votre explication ?

## **Modification des propriétaires réel et effectif**

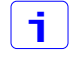

Les primitives setuid() et seteuid() permettent de modifier, respectivement, le propriétaire réel et le propriétaire effectif du processus.

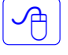

Tester l'utilisation des deux primitives précédentes.

 $\mathbb Z$ 

Quel résultat obtenez-vous ? Expliquer !

## **Modification des groupes réel et effectif**

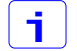

Les primitives setgid() et setegid() permettent de modifier, respectivement, le groupe réel et le groupe effectif du processus.

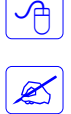

Tester l'utilisation des deux primitives précédentes.

Quel résultat obtenez-vous ? Expliquer !

# **Les temps CPU**

La primitive times () renvoie les temps CPU consommés dans les deux modes (utilisateur et noyau) par le processus ainsi que par ses fils terminés.

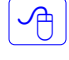

 $\mathbf{H}$ 

Écrire un programme qui, après un certain calcul interne et avant de se terminer, affiche les temps CPU consommés.

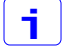

 $\vert$ i $\vert$ 

 $\sqrt{m}$ 

S

Les temps retournés dans les différents champs de la structure  $t_{\text{ms}}$  sont exprimés en nombre de clics d'horloge. Pour les convertir en des durées exprimées en secondes, il suffit de les diviser par le nombre de clics d'horloge par seconde (sysconf (sc CLK TCK)).

# **Création de processus**

## **La primitive** fork()

La primitive fork() crée un nouveau processus qui est un "clone" du processus père (appelant) au moment de l'appel (création).

Écrire un programme dont le processus correspondant crée un processus fils à l'aide de l'appel de la primitive fork(). Le processus père doit afficher son pid ainsi que celui de son fils. Le processus fils affiche, quant à lui, son pid ainsi que celui de son père (ppid).

Quelle est la valeur rendue par getppid() au niveau du processus fils ? Pourquoi ?

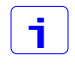

Le processus fils hérite de son père, entre autres, du même environnement ainsi que de la même table des fichiers ouverts.

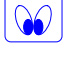

i.

Modifier le programme précédent de façon à vérifier les affirmations précédentes.

Le processus fils hérite d'une copie des données du père. Cette copie n'est réalisée que lors d'accès en écriture (*copy on write*) et est telle que :

- l'ensemble des adresses valides des deux processus est le même,
- les valeurs des données dans les deux processus sont les mêmes au retour de l'appel du fork(),
- les données physiques sont différentes.

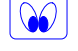

i.

Modifier le programme précédent de façon à vérifier les affirmations précédentes.

Pour l'exercice précédent, il suffit de montrer qu'une variable donnée a la même adresse virtuelle pour le père et le fils et que la modification de sa valeur par le père (respectivement, le fils) n'est pas répercutée chez le fils (respectivement, le père).

**La primitive** vfork()

li. La primitive vfork() permet de créer un processus fils sans recopier les données. Le processus fils travaille sur les données physiques du père. Afin de régler les problèmes d'accès aux données entre les deux processus, le processus père est bloqué jusqu'à ce que le processus fils soit se termine, soit se recouvre.

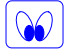

i.

Vérifier les affirmations précédentes.

Procéder de la même façon que pour l'exercice précédent (utilisation d'une variable qui sera modifiée).

# **La synchronisation père/fils**

#### **Les primitives** wait() **et** waitpid()

Les primitives wait() et waitpid() permettent de synchroniser le processus sur la terminaison de ses descendants. Elles permettent également de récupérer des informations concernant cette terminaison.

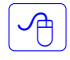

li.

Écrire un programme dont le processus correspondant se termine sans attendre la terminaison d'un processus fils qu'il aura au préalable créé.

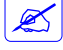

Que devient le processus fils une fois terminé ?

Modifier le programme précédent de façon que le processus père attende cette fois-ci la terminaison de son fils.

Que devient le processus fils une fois terminé ?

Modifier le programme de façon à utiliser à chaque fois une valeur différente  $(\langle -1, -1, 0 \rangle)$  et >0) de pid (paramètre de waitpid()). Tester également l'option non bloquante de l'appel.

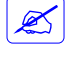

 $|\mathcal{A}|$ 

 $\mathbb{Z}$ 

 $\boxed{\bigcirc}$ 

Quelles sont vos déductions ?

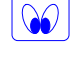

Vérifier que le processus père récupère bien la valeur **n** lorsque son fils se termine par exit(**n**), \_exit(**n**) ou return(**n**).

## **La terminaison de processus**

#### **Les primitives** exit() **et** \_exit()

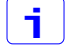

Les primitives exit() et exit() entraînent la terminaison d'un processus, à la demande de ce dernier.

exit() diffère de exit(), entre autres, par le fait qu'elle vide les tampons associés aux fichiers ouverts.

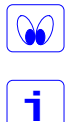

Vérifier, par l'écriture d'un programme, l'affirmation précédente.

exit() diffère également de exit() par le fait qu'elle appelle toutes les fonctions dont la demande d'exécution en cas de terminaison a été formulée au moyen de la fonction standard int atexit(void (\*fonction)(void));

 $\sqrt{2}$ 

 $\infty$ 

Écrire un programme qui formule la demande d'exécution de trois fonctions (func1(), func2() et func3()) en cas de terminaison. Le processus doit se terminer sur un appel à exit().

Vérifier, en remplaçant exit() par exit() dans le programme précédent, que les fonctions (func1(), func2() et func3()) ne sont pas exécutées à la terminaison du processus.

## **Session et groupe de processus**

#### **Les primitives** getpgrp() **et** setpgid()

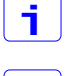

La primitive pid t getpgrp(void); renvoie le PID du leader du groupe de l'appelant.

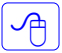

Écrire un programme qui affiche le PID du processus leader du groupe auquel il appartient.

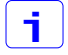

Un processus appartient au même groupe que celui auquel appartient son père et ceci jusqu'à ce qu'il demande à en changer.

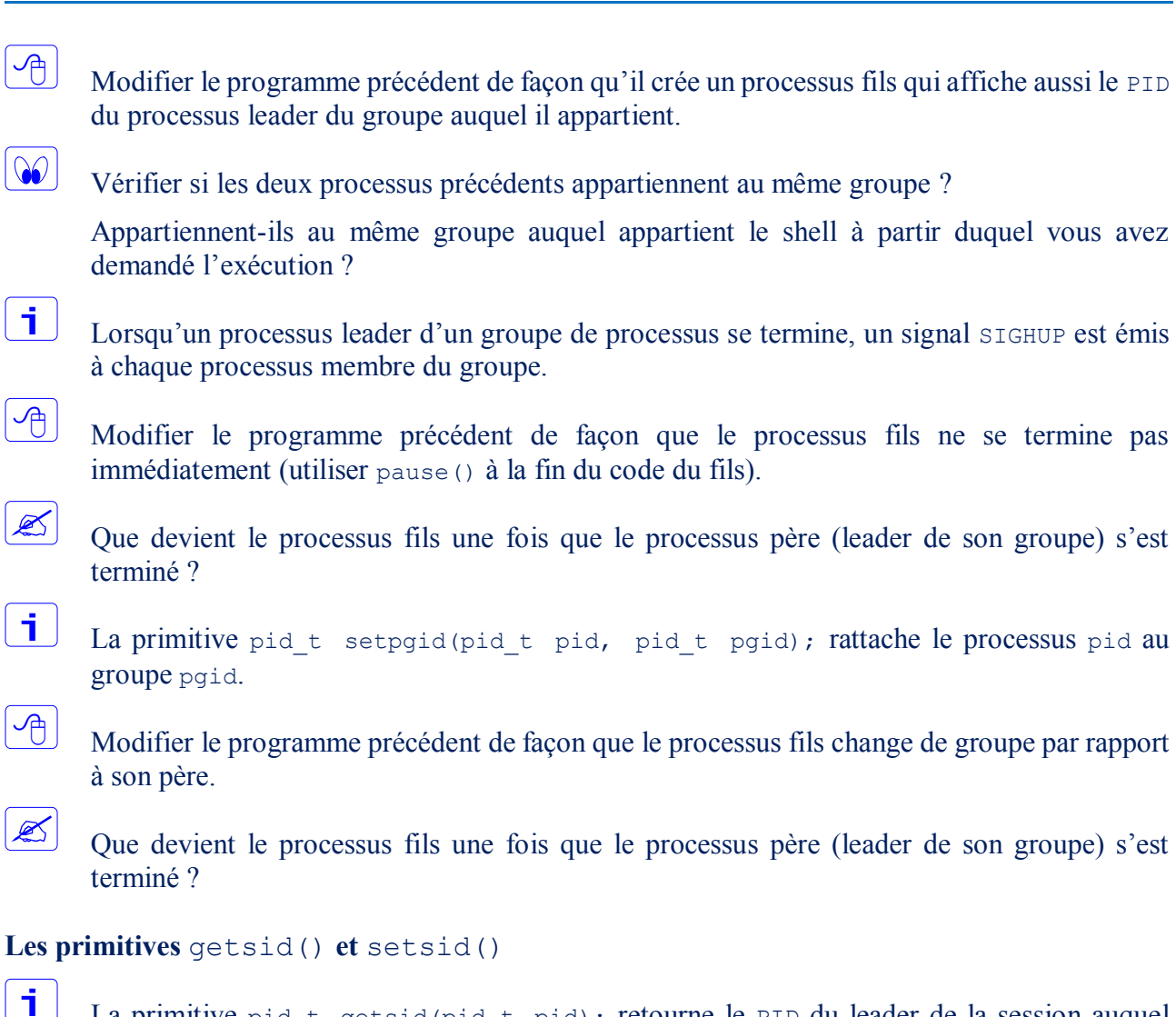

La primitive pid t getsid(pid t pid); retourne le PID du leader de la session auquel appartient le processus pid.

La primitive pid t setsid(void); permet à l'appelant de créer une nouvelle session dont il sera le leader. Cette session comportera un seul groupe dont le processus appelant est le leader et également l'unique membre.

Écrire un programme qui vérifie les affirmations précédentes.

## **La primitive** tcgetpgrp()

Ii. La primitive pid t tcgetpgrp(int desc); retourne le PID du leader du groupe de processus en premier plan du terminal de descripteur desc.

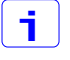

 $\mathcal{A}$ 

La nouvelle session créée à partir de l'appel à la primitive pid t setsid(void); n'a pas de terminal de contrôle.

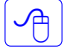

Écrire un programme qui vérifie l'affirmation précédente.